# $\overline{\phantom{a}}$ 工商管理学院 $\overline{\phantom{a}}$ 第2… $\overline{\phantom{a}}$ 学院硕士考生复试结果公布(第2批)

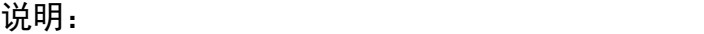

1. 总成绩计算公式如下:总成绩=初试总成绩/500\*100\*60%+复试成绩\*40%,保留2位小数。

.<br>2. 考生若对复试结果存有异议,请于4月15日前向我院电话(0595-22692651)或邮箱(3145738575@qq. com)反映。

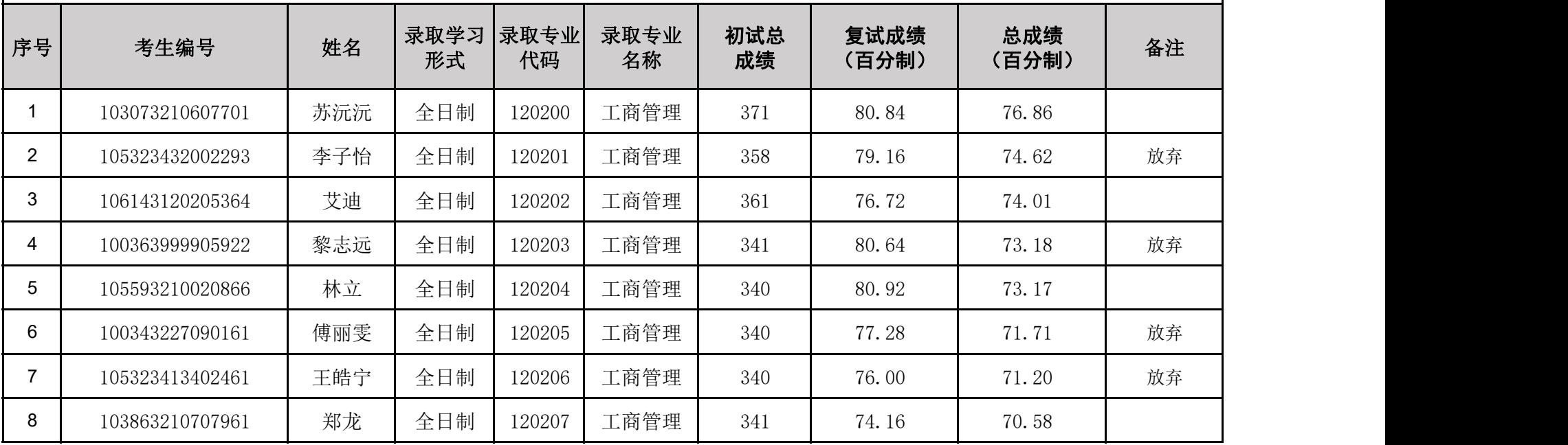

## 第1页,共2页

## 填写说明:

#### 一、名单排序方法(按复试批次公布拟录取名单)

1.若按专业录取,则名单一般按学习形式升序->专业代码升序->总成绩(M列)降序排序后公布。 2.若按方向录取, 则名单一般按学习形式升序->专业代码升序->研究方向代码升序->总成绩(M列)降序排序后 公布。

二、**D**至**H**列:填写考生拟录取的专业及方向相关信息。

三、**I**列:非百分制,一般为初试总分;部分专业对调剂考生只统计统考科目或者对统考科目有折算的,则按实 际填写,如初试折算成绩 备注为 政治+英语一(数学二\*0.9)+数学一(数学二\*0.9)+专业课 等;

四、**J**列:即前期公布的复试成绩。

五、**L**列:备注享受加分政策、退役大学生士兵等专项计划考生情况或者候补录取情况。

六、第**2**行:红色字体按(三)和先前公布的复试录取实施细则确定的计算办法等实际填写。

### 七、拟录取名单表建议先转为**PDF**版,核对无误后再对外公布。